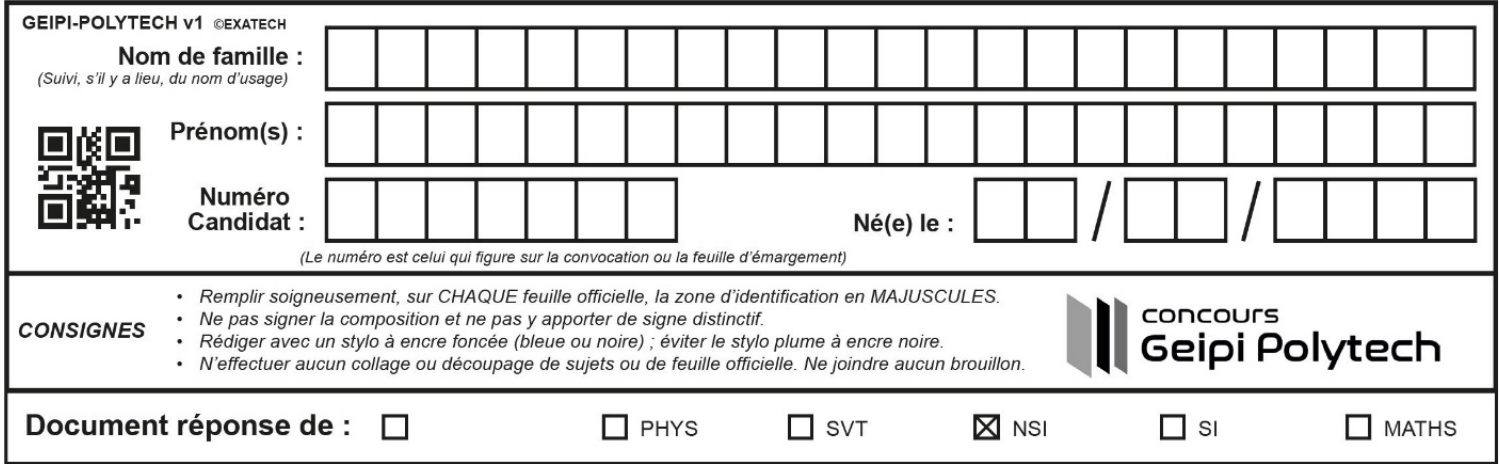

## Document réponse du sujet de Numérique et Sciences Informatiques

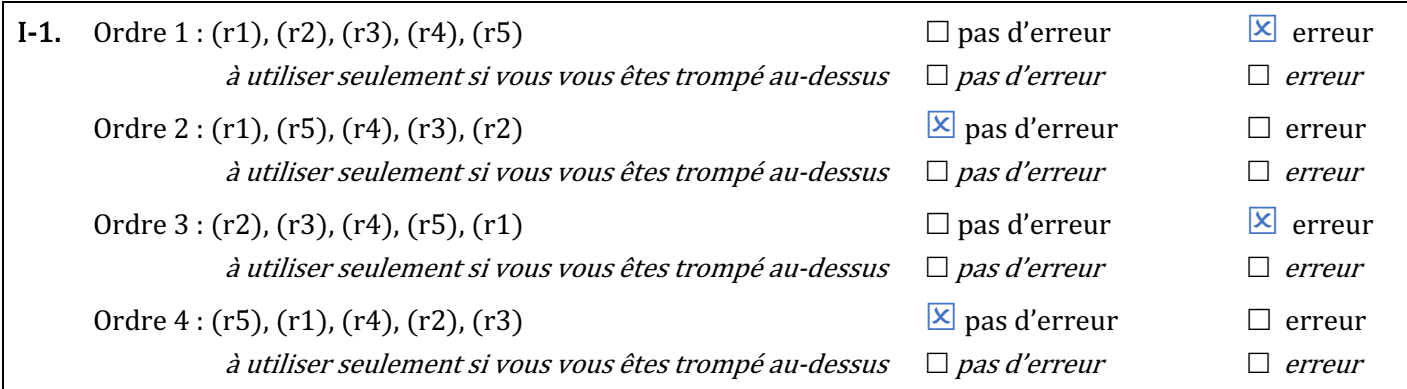

I-2. (a) *Le résultat ne peut pas être vide ; la table ingredient contient au moins un enregistrement et la contrainte de clé étrangère impose que la valeur de l'attribut ingredient.id\_plat existe parmi les valeurs de l'attribut plat.id\_plat.* ....................................................................................................................................................... (b) *Le résultat ne peut pas être vide ; la table ingredient contient au moins un enregistrement et toute valeur de ingredient.id\_plat doit* 

*exister avant à un ajout dans la table ingredient parmi les valeurs de l'attribut plat.id\_plat du fait de la contrainte de clé étrangère.* .......................... I-3. …1… *ingredient* ............................................................ …2… *=* ......................... …3… *OR* ..................

…4… *JOIN analysenutri ON ingredient.id\_ingr = analysenutri.id\_ingr* ...

I-4. …1… *ingredient* ...................................................... …2… *ingredient.id\_plat* ...............................

…3… *analysenutri* ................................................................................................................................................................

- …4… *ingredient.id\_ingr = analysenutri.id\_ingr* ..........................................................................
- I-5. …1… *{ 'glucides' : 0, 'lipides' : 0, 'proteines' : 0 }* .................................................................... …2… *res[ k ]* .......................... …3… *anutri[ k ]* .................. …4… *comp* ..............................

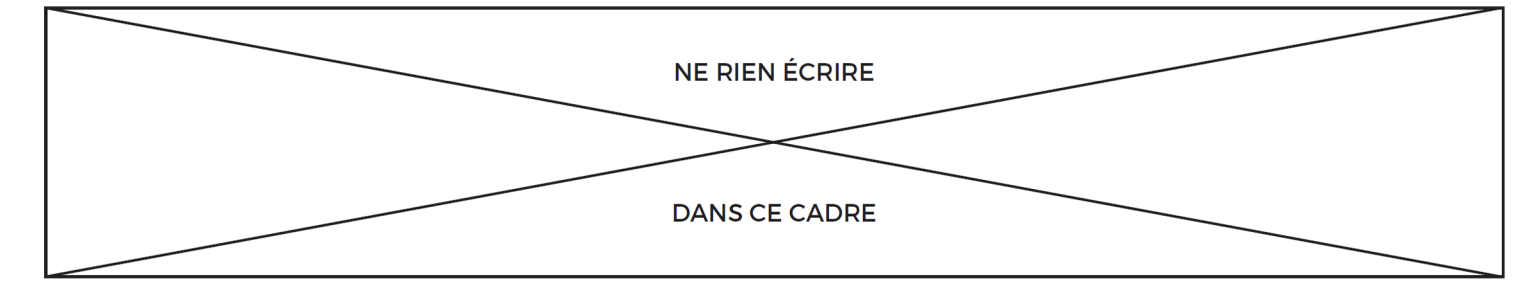

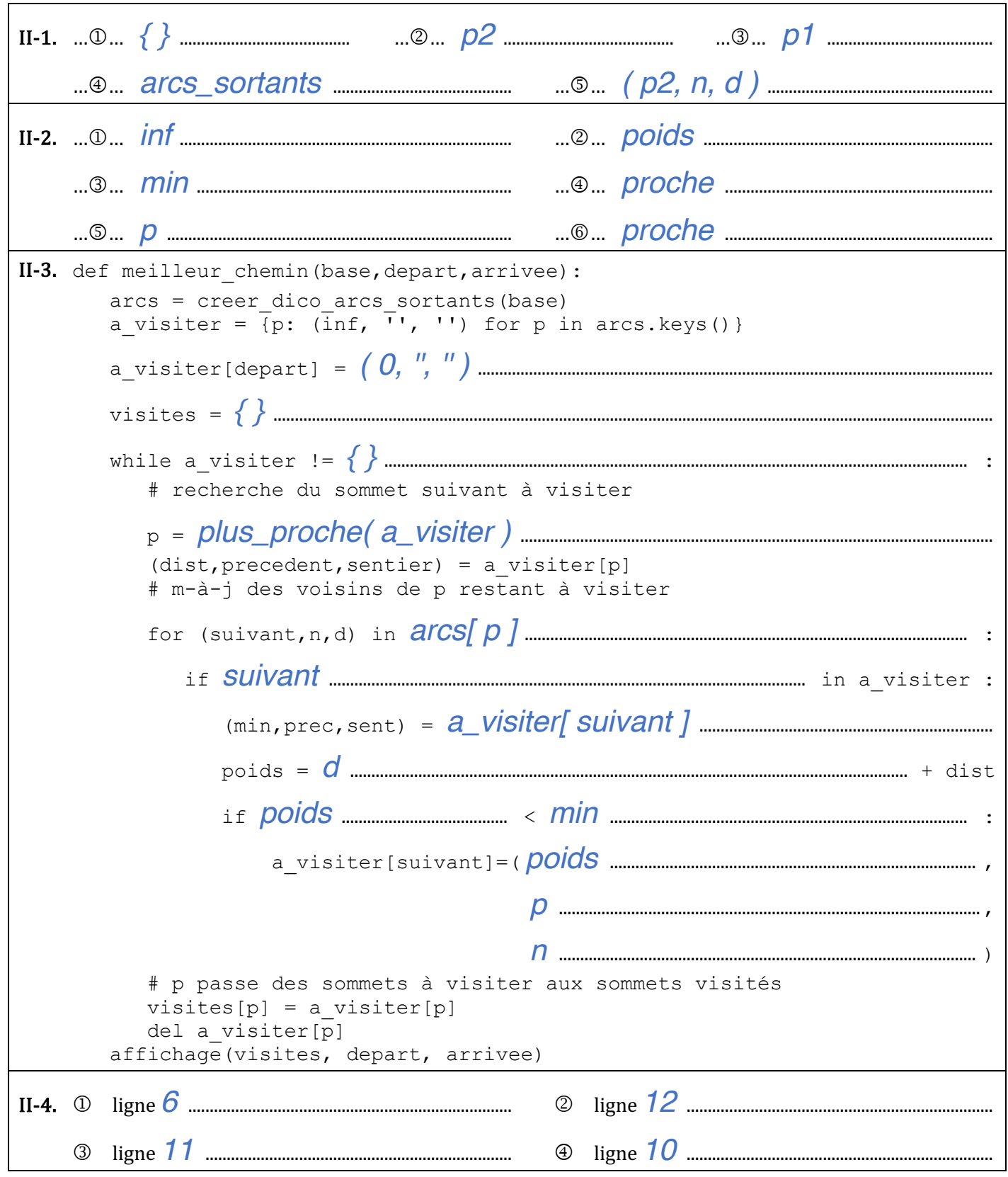